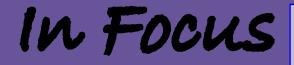

# Newsletter of the Morgan Hill Photography Club

#### April 2009

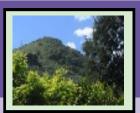

Editor Susan Brazelton brzltn@garlic.com

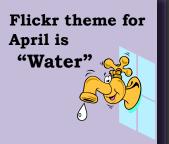

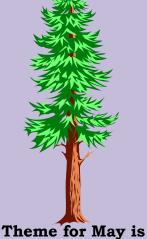

Theme for May is "Trees"

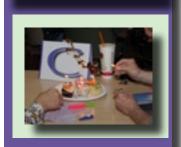

#### **April General Meeting and One Year Celebration**

Wow! A whole year has gone by since we started the club. I don't think any of us at that first meeting at BookSmart envisioned how much the club would grow in just one year. Twenty-one people attended the first meeting and we now have a membership of eight-six. The members who attended the first couple of meetings made it clear they wanted a club that was very social. They didn't want to sit and look at photographs on a big screen; they wanted an opportunity to talk to other photog-

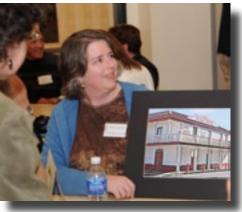

Celise shares her photograph.

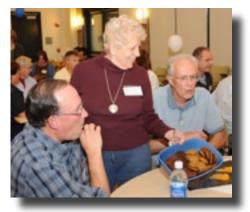

Anita offers cookies.

A recent addition to each print sharing session is "Featured Photographer." One member is invited to bring a series of prints which are displayed on **Ken Brown**'s specially made easels. The photographer has five minutes to talk about his photos to the whole group. The photos remain on display after the meeting so those who are interested may get a closer look and ask questions.

raphers and ask questions about their prints. Thus, a print sharing session, designed to get members and guests to mix and mingle, get to know each other, and talk about photography, is included in every meeting.

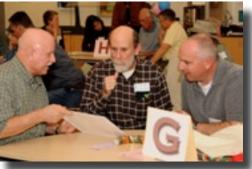

Craig and Marty admire David's print.

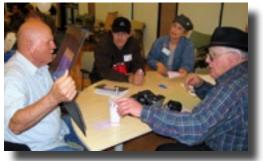

Eric, Linda & Ken ask Mike about his photo. (Photo by Toby Weiss)

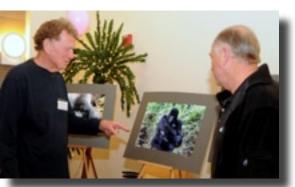

Featured Photographer Mike Egan describes his gorilla photos to Bob Bennett

## Executive Board

Susan Brazelton President

Noella Vigeant Vice President

> Ken Brown Secretary

Kathina Szeto Treasurer & Community Partners Chair

**Noël Calvi** Membership & Marketing Chair

**George W Ziegler** Competition/ Critique Chair

Noella Vigeant Program Chair

**Michael Sue BrownKorbel** Photo Diva

**Roy Hovey** Webmaster

**Toby Weiss** Member-at-Large

#### Executive Board Meeting

The complete minutes of the April 8th Executive Board meeting are posted on our Yahoo Group Another idea the original members decided on was that they did not want the club's focus to be on competition. They wanted a club which encouraged and supported beginners as well as those who had more advanced skills. They wanted meetings that fostered sharing and learning.

#### Who are these people who wanted so much?

The fourteen current members who attended the very first meeting in April 2008 are: Susan Brazelton, Martin Cheek, Kathina Szeto, Noella Vigeant, Barbara Dawson, Susan McElwaine, George Ziegler, Jackie Wall, Celise Elkassed, Michael Sue BrownKorbel, Ken Brown, Karen Swank-Fitch and Eric Rice. In May they were joined by: David Rosas, Craig Lore, Judy Kinker, Will Weaver, Don Schneider, David Fritts, Toby Weiss, Anita Mason, Tracey Morris, Lance Trott, Bob Phillips, Mary Phillips, J Johnny, Howard Hall and Allan Futterman.

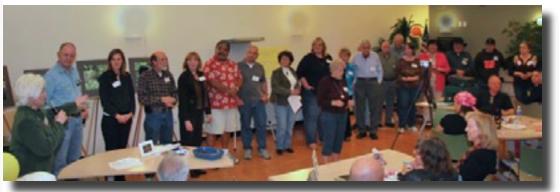

Susan, Lance, Tracey, Craig, Toby, David, Marty, Noella, Anita, Karen, Judy, Will, David, Don, Celise, Michael Sue, Ken, Eric & Jackie (Photo by Roy Hovey)

All of these charter members were introduced, cheered, applauded, and thanked. Then we lit the candles; crooned, tooted, & kazooed "Happy Birthday;" blew out the candles and ate cupcakes.

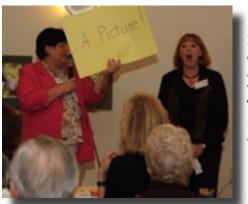

Michael Sue and Toby begin the open mike segment with a really, really bad joke; something to do with "A picture" and "Apeture." Toby says she will never let Michael Sue con her to the front of the room again. We'll see.

Mike has his turn with the mike.

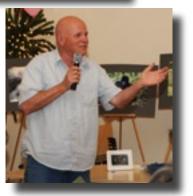

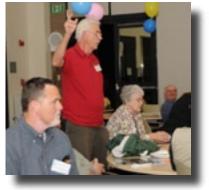

Bob makes his point.

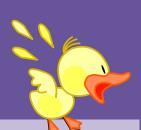

The critique program was simultaneously videotaped so the photos could be projected on the wall for all to see. Thank you to George and Michael Sue for setting this up.

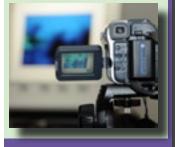

# "Lots of middle value greenery is boring."

"Every photo should have a strong focal point."

Ask yourself, "Why am I taking this photo?"

Read Claudia's suggestions for matting photos on page 6.

#### Print Critique

**Claudia Peterson** was our guest commentator for the evening. This was a return engagement for her and she was just as delightful and helpful as she was last October. Claudia was invited to the meeting to look at prints submitted by members and make comments on composition, technical proficiency, color, and possible improvements.

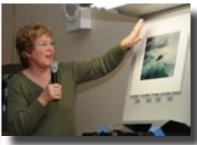

Claudia is an experienced photographer who has been involved in photo competitions and

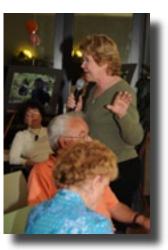

has won several awards from the Photographic Society of America, FOTOCLAVE, and the Central Coast Counties Camera Club Council, of which she is currently president. She looked

at and commented on forty photos, and her practiced eye caught many things less experienced photographers might have never noticed.

#### Some of the points Claudia emphasized:

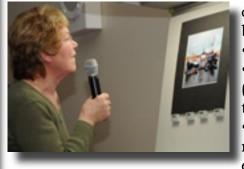

• The part of the subject that is closest to the eye (foreground) must be sharply focused.

• Do not cut off feet or fingers.

• To see the design elements of a photo (patterns and lines) and to pick out distractions, turn the photo up-side-down.

• Darken the area around the edges (but not so much it looks obvious) to keep the eye in the photo.

• Diagonal lines are more dramatic than vertical or horizontal, but they should not come right out of a corner.

• An odd number is more interesting than an even number.

• The eye reads left to right, so choose elements that will lead the

eye to the most important subject.

• Avoid something big or dark on the left side of the composition. It may block the eye from moving across the photo. Try flipping the photo so the object is on the right and then decide which looks better.

• Do not divide the elements in a photo equally (half sky, half ground). One third to two thirds is a more pleasing ratio.

• Colors opposite on the color wheel are most dramatic: blue & orange, red & green, and purple & yellow.

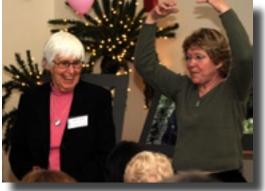

Claudia uses Wanda Brown to illustrate how light on top, darker on the bottom grounds a photo.

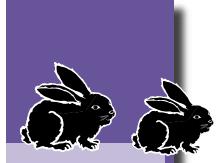

**Shoot-outs** Anyone may plan a shoot-out.

If you'd like to photograph at some scenic location, most likely others would enjoy it also and wouldn't it be fun to go as a group.

Just post the information on Yahoo a couple of days prior, and connect with others who might be interested. It's that simple.

### **New Members**

We would like to give a most hearty welcome to the people who joined the club at the April meeting.

#### **Returning Members**

Martin Cheek Eric Rice

**New Members** 

Ken Peterson Steve Soult Jeff Bentz Dian

on Andrew Poth Viviane Rose Debbie Stewart William Strange Diana Bentz Dena Malech Cindy Wilber

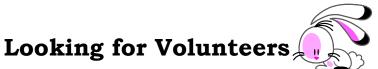

#### Planning programs each month is a BIG JOB, unless there are two people working on it. If you would like to help **Noella Vigeant**, Program Chair, in scheduling and planning the monthly programs, we would love to hear from you. This would be a great way to meet more members, as well as other local photographers. Please contact Noella at: nvigeant@gmail.com

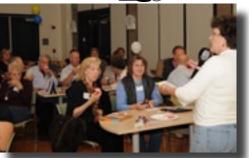

Noella speaks to the group about future programs

We are looking for people who have expertise in flash photography and/or macro photography. If you know of someone who might be willing to share their knowledge at one of our monthly meetings, please contact Noella at: nvigeant@gmail.com

#### Yahoo Group

**George W Ziegler** keeps the club's Yahoo discussion site up-to-date by posting copies of the newsletter, executive board minutes, upcoming events, and helpful resources. Have a question? Ask it on Yahoo. Know of an event that might interest other members? Post it on Yahoo. Anyone may read the postings, but only members may post a message and read the files. The address is <a href="http://tech.groups.yahoo.com/group/MHPhotoclub/">http://tech.groups.yahoo.com/group/MHPhotoclub/</a> If you have any questions about the Yahoo Group Forum e-mail George at: <a href="https://geography.com">George@gwzphotography.com</a>

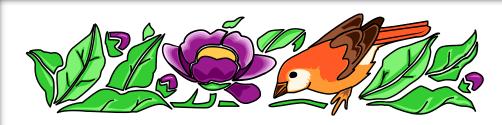

#### Flickr Pool

# Flickr Comments

Everyone likes to read comments about their photos. Come on, you know you do.

When you look at photographs in the Flickr pool, take the little bit of extra time to post a comment.

This is one of the ways in which members can connect.

The photographer will appreciate it, you'll feel good about yourself, and everyone will be happy.

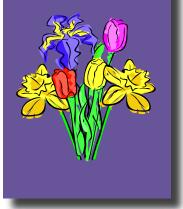

Flickr is a photo sharing web site on which our club has a group pool. We have a different theme each month and each member may post up to five photos based on that month's theme. (The themes were chosen by the members in 2008.) The purpose of the monthly Flickr theme projects is threefold:

- 1.) To encourage members to get out and photograph;
- 2.) To extend our photographic comfort zone by photographing subjects we might not have chosen to photograph otherwise, or by trying out a new technique or style.
- 3.) To provide a common arena for sharing our photographs.

The photos posted to Flickr are not necessarily your best ever photos. They should be the ones that best reflect the theme. All members are encouraged to look at and comment on the photos. It is very interesting to see how different photographers interpret the various themes.

Any one may look at the photos on Flickr, but only members (dues paid) may post photos. Each new member is sent an invitation to join the group pool, or after paying the dues, you may go to the site and ask to join.

www.flickr.com/groups/MHPhotoclub

#### 2009 Flickr Themes January - Black & White February - Still Life March - Reflections April - Water May - Trees June - Animals July - People August - Macro September - Sunrise/Sunset October - Three of Anything November - Night December - A Different Perspective

Gavilan Community Education offers several online photography classes:

- Discover Digital Photography
- Travel Photography for the Digital Photographer
  - Photographing People
  - Secrets to Better Photography

Course descriptions can be found at: www.gavilan.edu

#### **Matting Party**

On a Saturday afternoon, eighteen members met (not all at the same time) in Bob and Annie Bennett's garage for a matting party. **Noël Calvi** organized the event. Noël, **Ken Brown**, **Noella Vigeant** and **Susan Brazelton** brought their mat cutters and showed the others how to measure, calculate, and cut a mat. This was a hands-on workshop, where everyone brought one or two photos, and left with them mounted and/or matted, ready to frame or submit for critique at the April meeting.

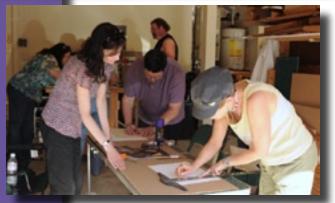

Noël watches as Linda & Roy measure and calculate. In the back, Stacy & Scott work on their mats.

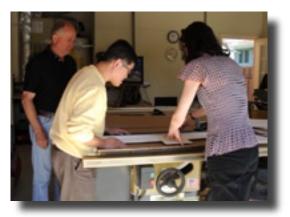

Noël shows Vicent how to use the mat cutter while Bob looks on.

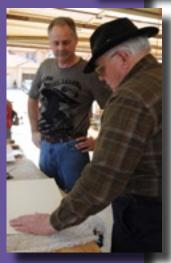

Rick watches and learns from Ken.

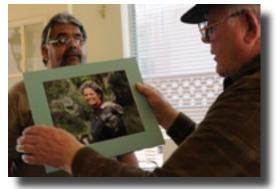

Ken is holding Mike's newly mounted photo as David looks on.

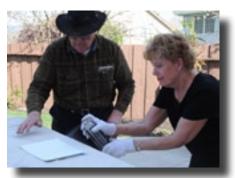

Under Ken's watchful eye, Judy sprays her photo with adhesive.

# Claudia Peterson's comments on photo mats:

- The bottom of the mat should be wider than the top.
  - If double matting, the outside mat should be white.
  - The color of the inside mat must exist in the photo.
- If the photo is to be shown in an exhibit, use only white mats.
  Double matting is OK, but only white on white.
- The whitest white mat on the market is "1918 Cresent"

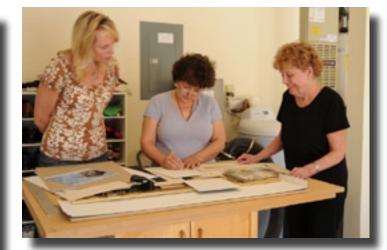

Noella shows Holly & Judy how to calculate mat size.

# **Next Meeting** Wednesday, 6 May 2009 Centennial Recreation Center

(our regular meeting place) 7 - 9pm

- Program -"Show & Share"

Bring your camera/lens and one accessory

#### Photo/Camera Accessories

Which SLR

break-out group

will be bigger:

Nikon or Canon?

The May meeting will give everyone an opportunity to meet and talk with others who use the same (or similar) camera. The large group will divide into sub-groups based on camera. Everyone will have ample time to ask questions and exchange information about cameras and all those buttons many of us know so little about.

And that's not all. During the second half of the program, we will share our favorite photo accessories. Never found the perfect camera bag? See what works for others. Don't know the first thing about tri-pods? Learn from someone who uses one. Just what is a ball head, anyway? Find out that and more during "Show & Share."

#### Twelve Ways To Use Your Camera as a Tool

- Mark your parking spot
- No printer? Take a picture of the computer screen
- Record details
- Record ingredients from a recipe before going shopping
- Collect evidence
- Instant flashlight
- Remember places to which you'd like to return
- Record phone numbers (off signs)
- Document steps while repairing or taking something apart.

#### For the complete list visit:

http://photojojo.com/content/tips/12-alternative-uses-for-camera/

#### **Free Online Tutorials**

Over thirty articles on how to take better photos http://www.geofflawrence.com/photography\_tutorials.htm Adobe Lightroom Tutorials http://www.photoshopsupport.com/lightroom/tutorials.html

Camera Bag, Back Pack, Holster

Tripod

Monopod

Gorilla Pod

Reflector

Diffuser

Ball Head

Remote Release

Filters

Flash

Teleconverter

Bellows

etc.

etc. etc.

## **Calendar of Upcoming Events**

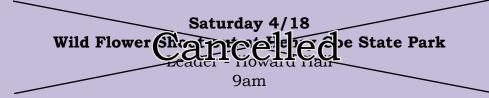

Saturday 5/2 Roses & More Shoot-out MH Historical Society Rose Garden Leader - Susan Brazelton 7am

> Saturday 5/16 Shoot-out at Garrapata State Park in Carmel

Leader - Howard Hall Meet at CCC parking lot to carpool. Time: TBA Photograph wild flowers, a redwood grove & the coastal ridge.

> Saturday 6/13 Downtown Morgan Hill Walk & Shoot

Leader - Susan Brazelton 9am - Noon then out to lunch

Saturday, 6/27 Shoot-out at Harvey Bear Park in San Martin Leader - Craig Lore

8am

September (date to be determined) Solis Winery Leader - Holly Phillips

Saturday, 10/10 Shoot-out in Downtown Carmel

Leader - Holly Phillips Time TBA Meet at the CCC parking lot to carpool

A complete and up-to-date calendar is on the Yahoo Group Forum

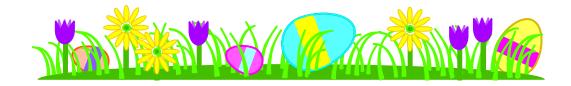

# Member Profile

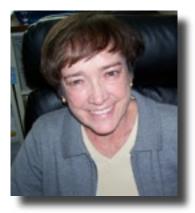

**Susan Dillon** is an advanced photographer who used to be a substitute teacher in Morgan Hill. She gained her photographic skills through classes, workshops and observation of the works of other photographers. Her first classes were in black and white developing and printing. She eventually moved on to color film, and then to digital. She likes the creative challenge of composing, and producing a quality image. Although she especially likes architectural images, she is drawn to a variety of other subjects as well, such as nature, people and landscapes. She keeps her camera with her at all times so she is ready for surprise opportunities.

Over the years, she has won many first and second place ribbons in juried shows, and one of her images was used for the cover of the Garlic Festival Program. Her goal

is to become more skillful with Photoshop, although she always tries to capture the best image possible, so that little to no adjusting is needed on the computer. Photography is not her only pursuit. She enjoys tennis, bridge, reading and travel.

Even though she is an experienced photographer, she is still learning. "I believe there is always room for improvement. I look at my own work and see how it has evolved." She prefers to work alone, but finds being among other photographers inspiring and stimulating, "I find the photography club's common interest to be energizing."

> "Gates of Nines" Forbidden City, Beijing, China 9/18/08 Nikon DX40 55-200 Lens

"Nine is a lucky number in China. There are nine rows of nine golden knobs on this gate."

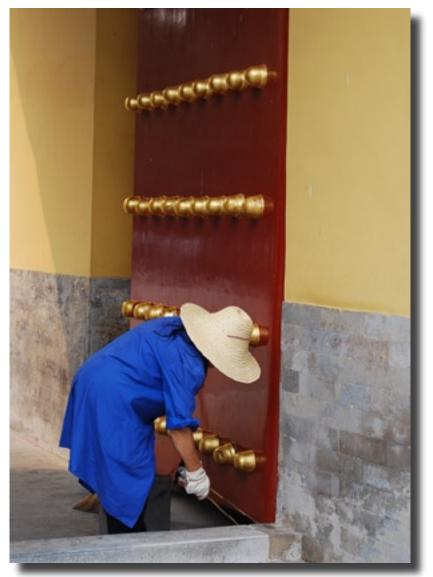